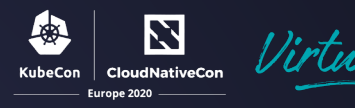

## Multicloud Vitess Over Network Service Mesh

 $\mathbf{\alpha}$ 

John Watson

Site Reliability Engineer

planetscale

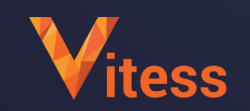

Tim Swanson

Senior Tech Leader  $\mathbf{d}$  and  $\mathbf{d}$ **CISCO** Network Service Mesh

#### Who we are…

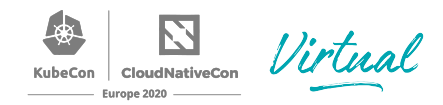

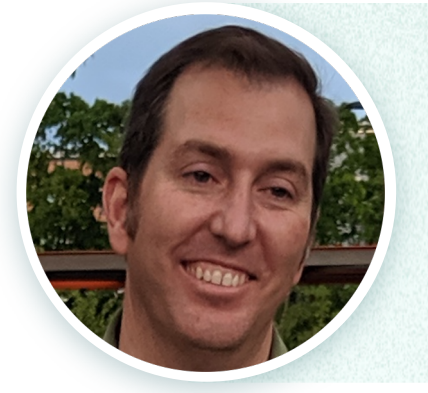

#### Tim Swanson - Senior Tech Leader

- Emerging Technologies & Innovation @Cisco
- @tiswanso, cncf slack: tiswanso

#### John Watson - Site Reliability Engineer

- SRE for PlanetScaleDB
- @wizputer, cncf slack: dctrwatson

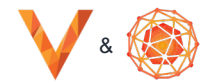

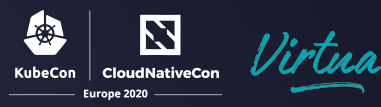

### Vitess + NSM virtual L3

#### Use-Cases NSM vL3

**Interdomain** 

Vitess Architecture Integration & Demo

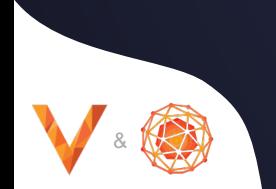

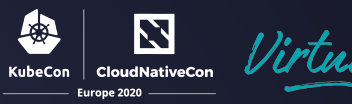

# Use-Cases Vitess multicloud

### Data Replication

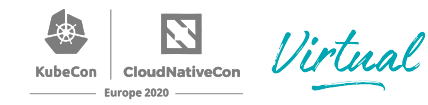

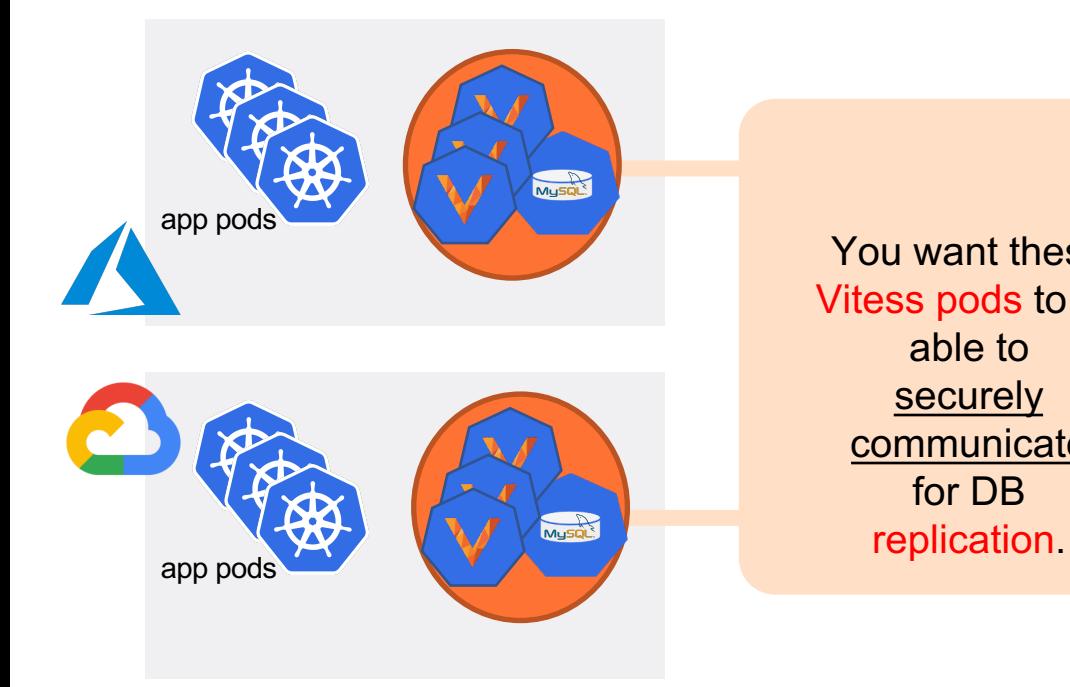

You want these Vitess pods to be able to securely communicate for DB

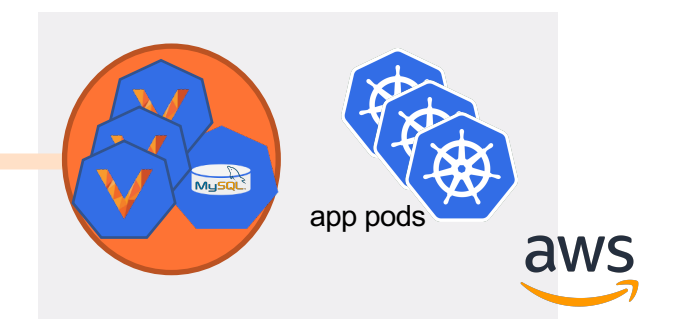

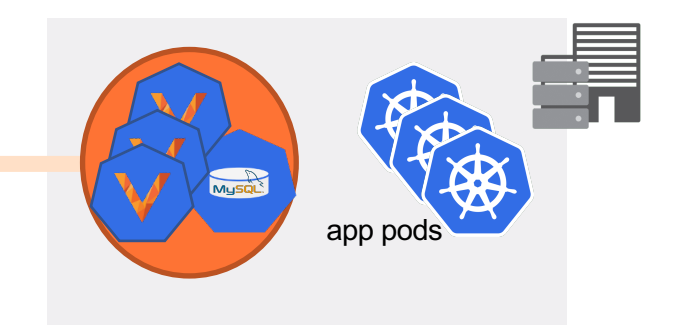

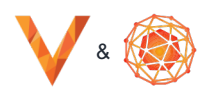

### Data Location

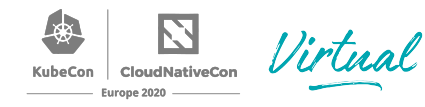

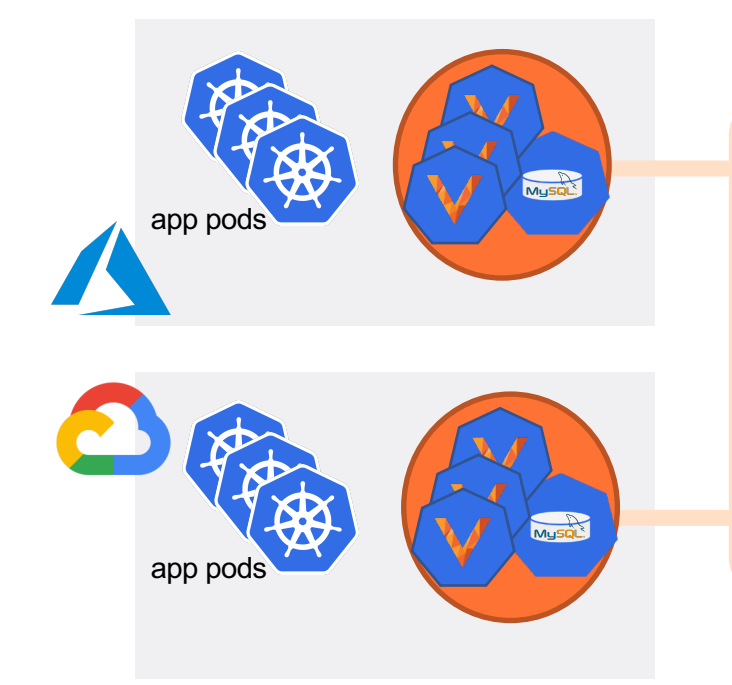

You want these Vitess pods to be able to **securely** communicate to allow sharding to meet data location regulations

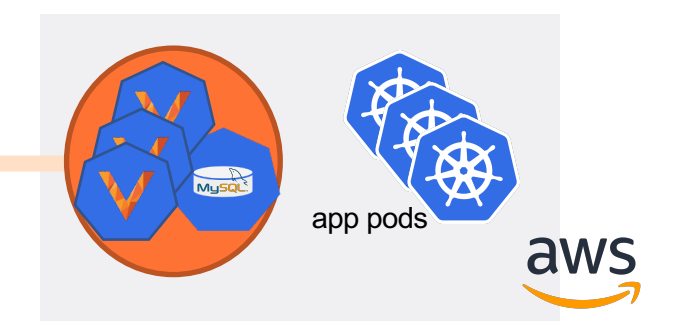

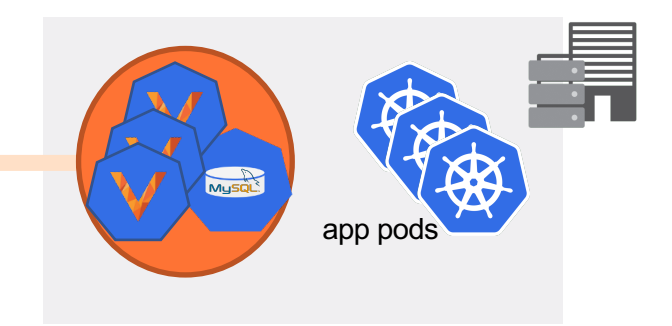

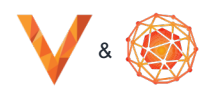

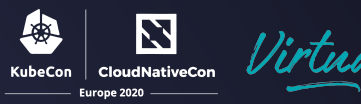

# Architecture Vitess multicloud

#### Vitess Cell

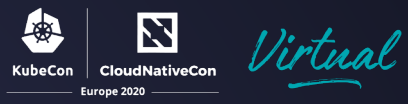

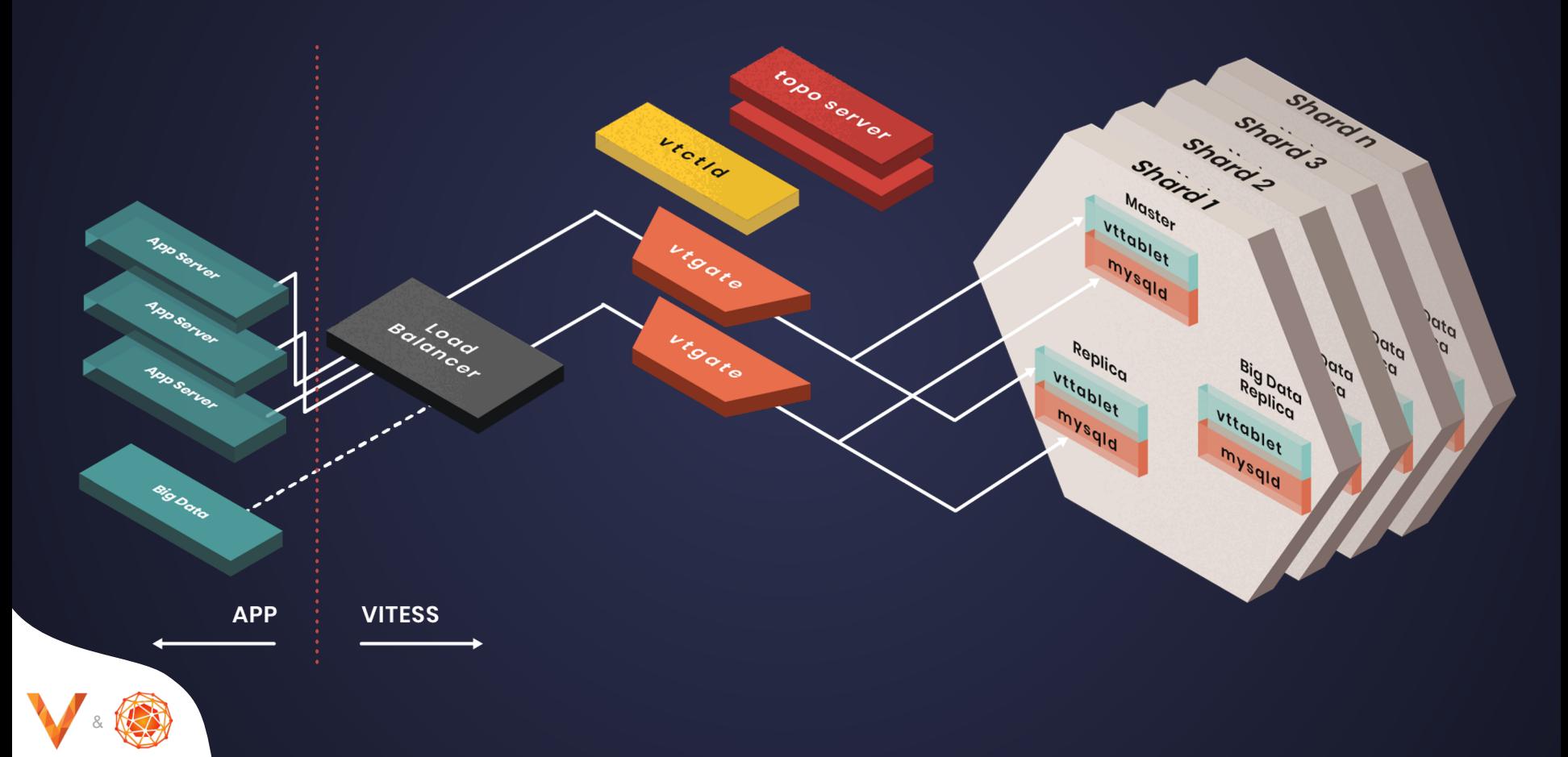

#### Vitess Multi-cell

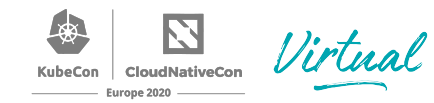

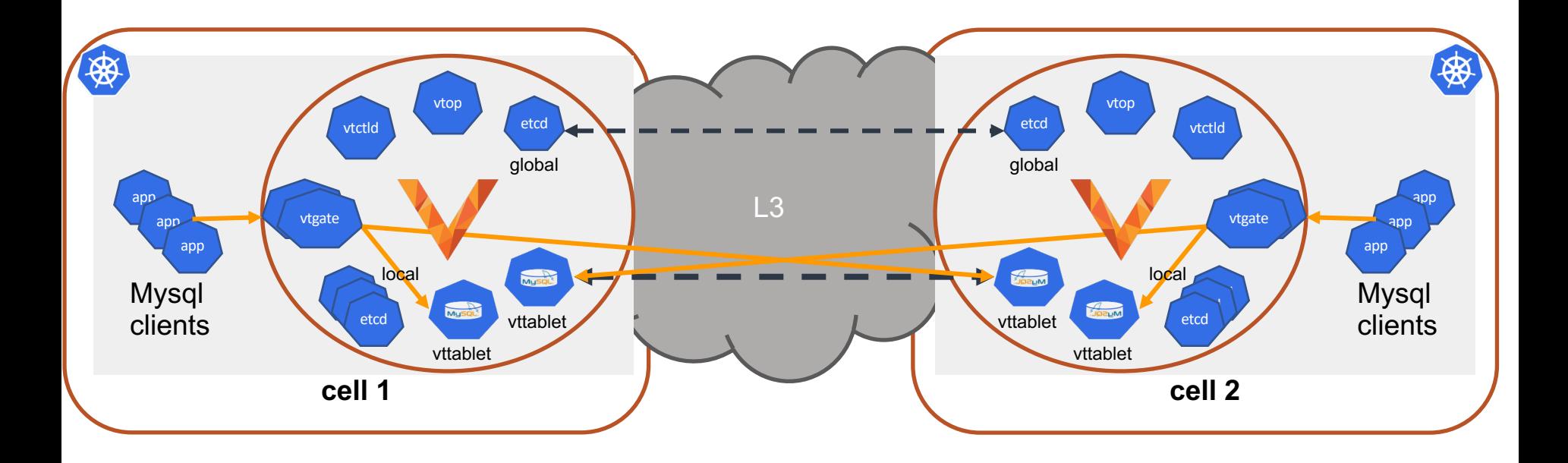

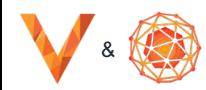

## Vitess multicloud deployments

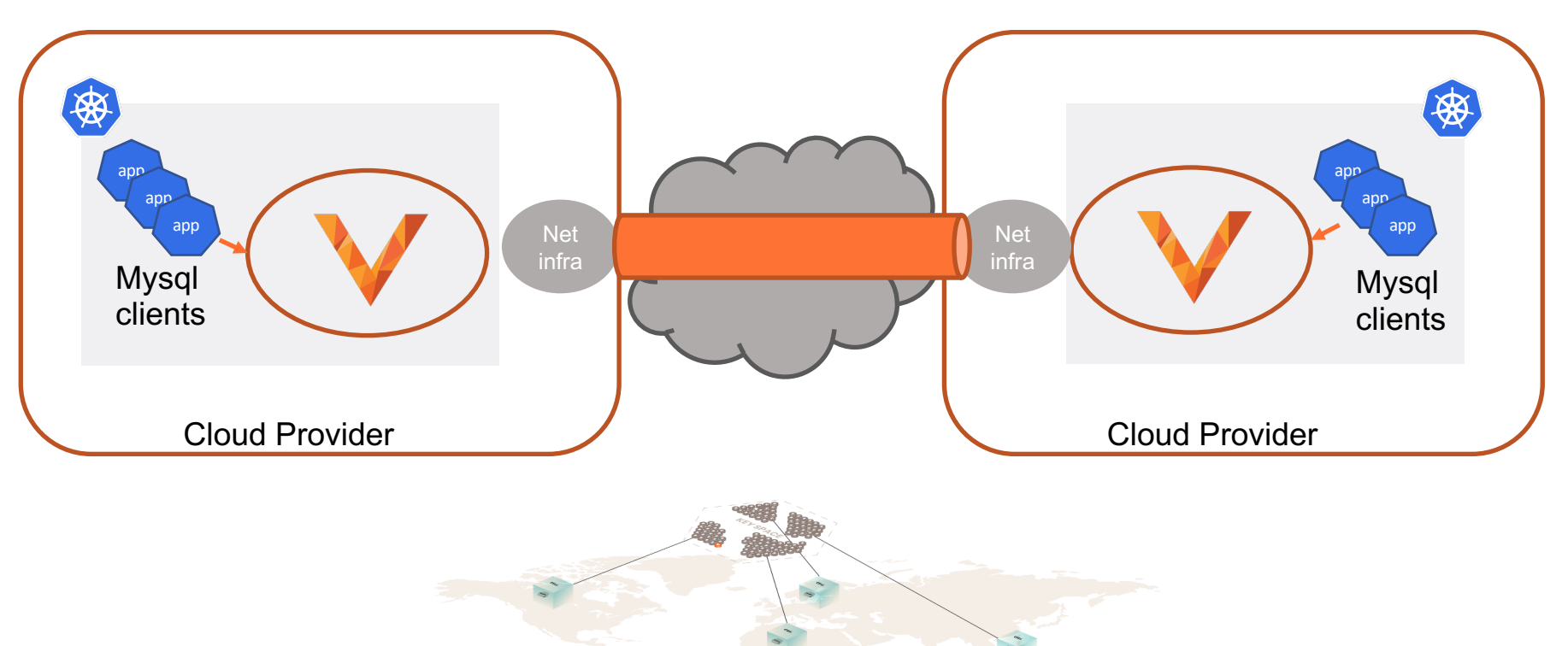

Virtual

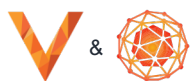

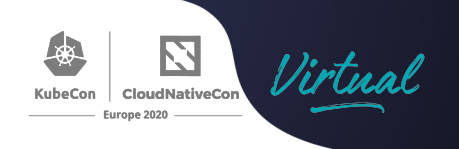

# Take-aways

- Vitess relies on networking provided to the Kubernetes pods
- Multicloud networking:
	- Organizations' networking and security requirements must be implemented for each Kubernetes cluster
	- Most solutions require linking entire clusters' networks to infra and using cloud-specific & K8s network policy to allow access to only specific workloads
		- Administrative coordination toil

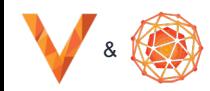

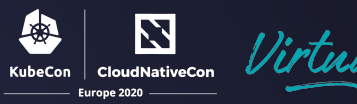

# NSM + vL3 Interdomain private network

#### NSM in a nutshell

&

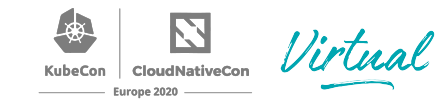

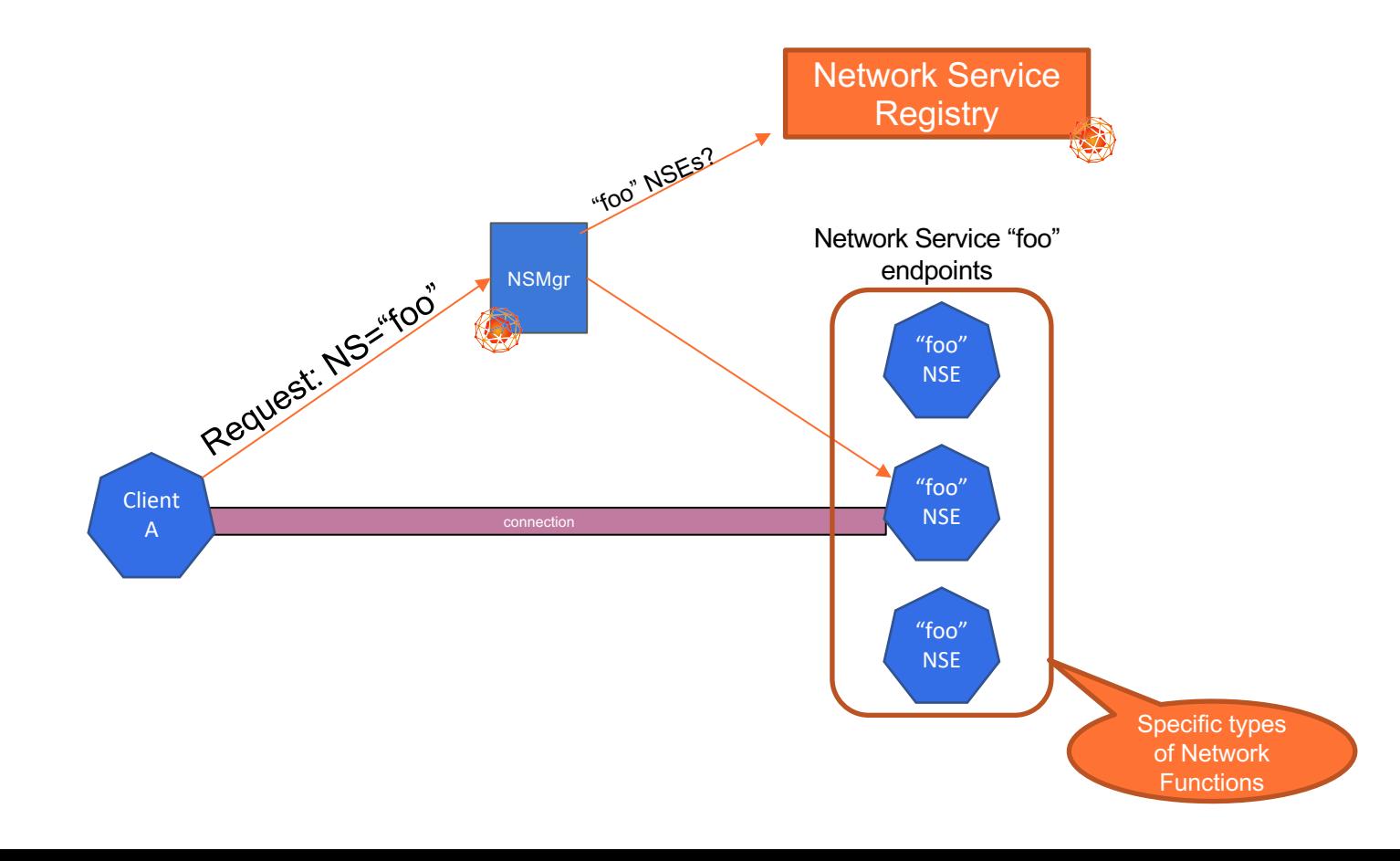

## NSM on K8s (single domain)

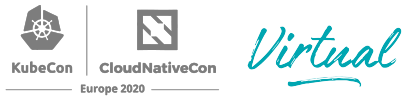

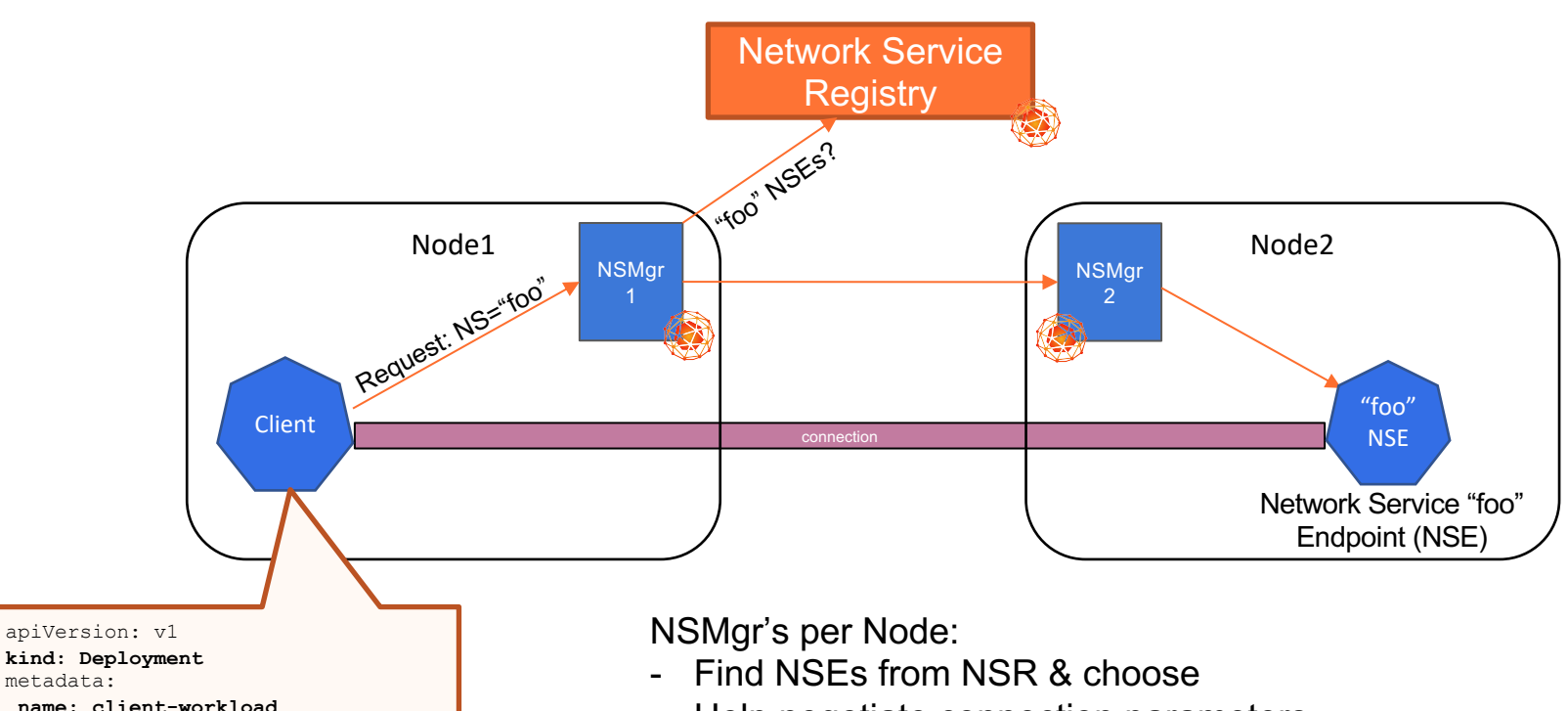

annotations:

&

**ns.networkservicemesh.io: foo**

- Help negotiate connection parameters
- Manage local NSM Forwarder (handles cross connects)

### NSM Interdomain

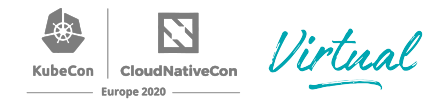

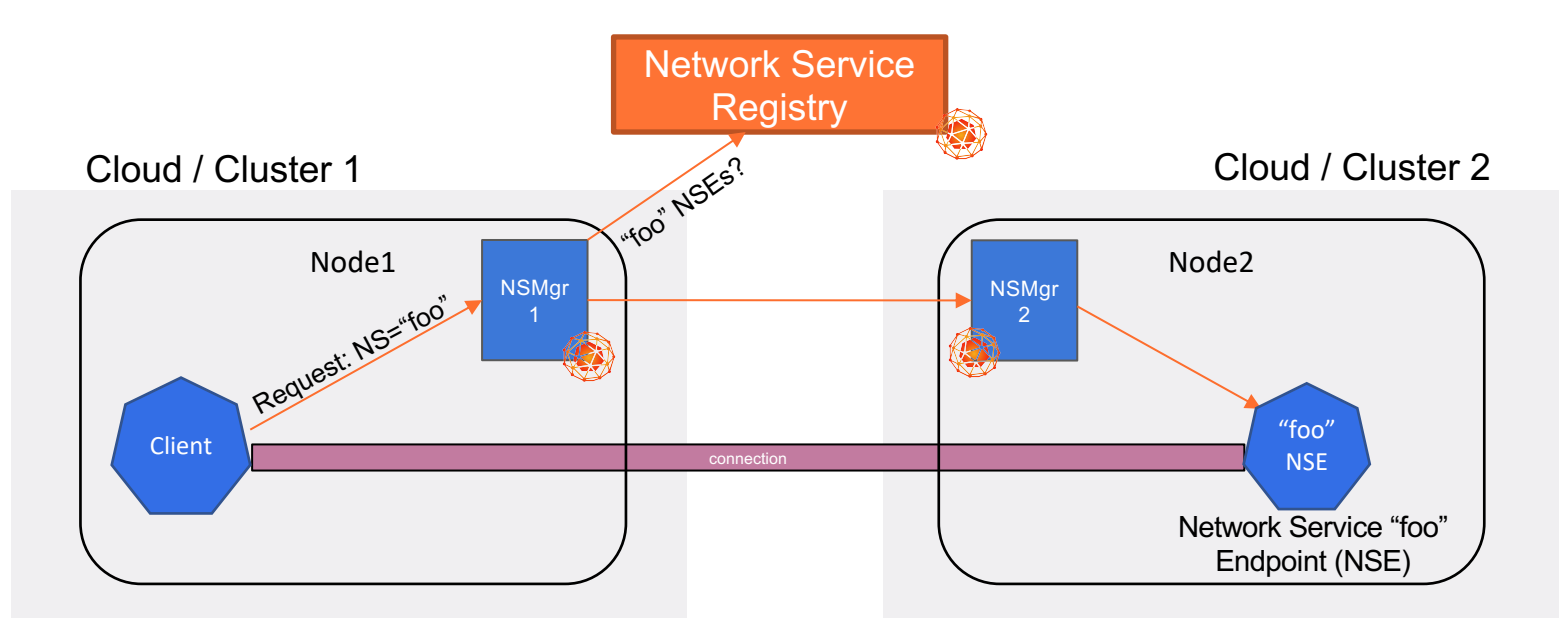

Same control-plane message flow as single domain

Network Service Registry has interdomain view

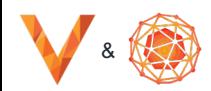

## NSM virtual L3 NSE

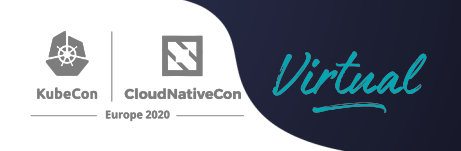

- Acts as L3 GW router between client pods and other peer NSEs
- connectivity domain = Peered vL3 NSEs and client workloads
- Acts as both a NS client and NS endpoint for NSM connections
- Uses NSM interdomain to find and request connections to other NSEs
- Exchanges L3 IP and route information via Network Service request message flow

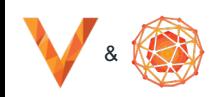

### NSM vL3

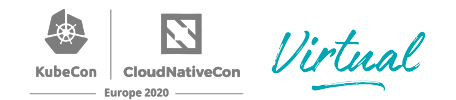

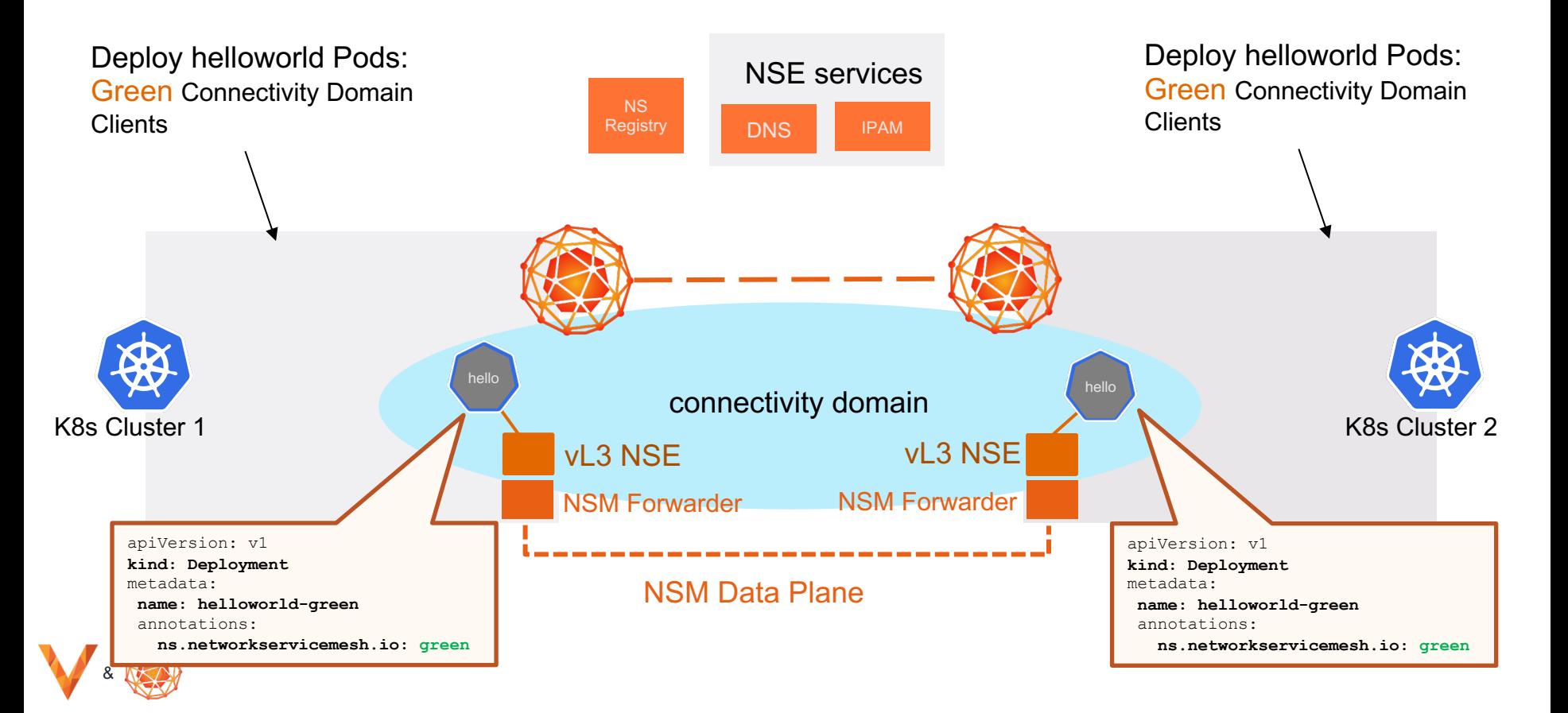

# vL3 connectivity domains

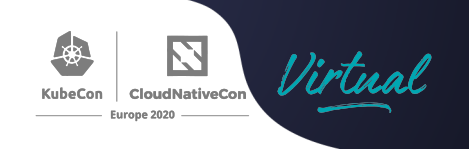

- Workload clients "opt-in" to join connectivity domain
- Non-connectivity domain workloads can only access connectivity domain workloads via local cluster K8s networking (CNI path)
	- They cannot access workloads via the connectivity domain (NSM) path
		- No need for network policy for inter-cluster service access

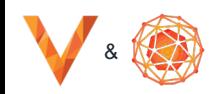

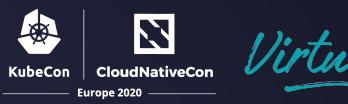

# Integration Vitess + NSM vL3

#### Vitess + vL3 deployments arch Virtual

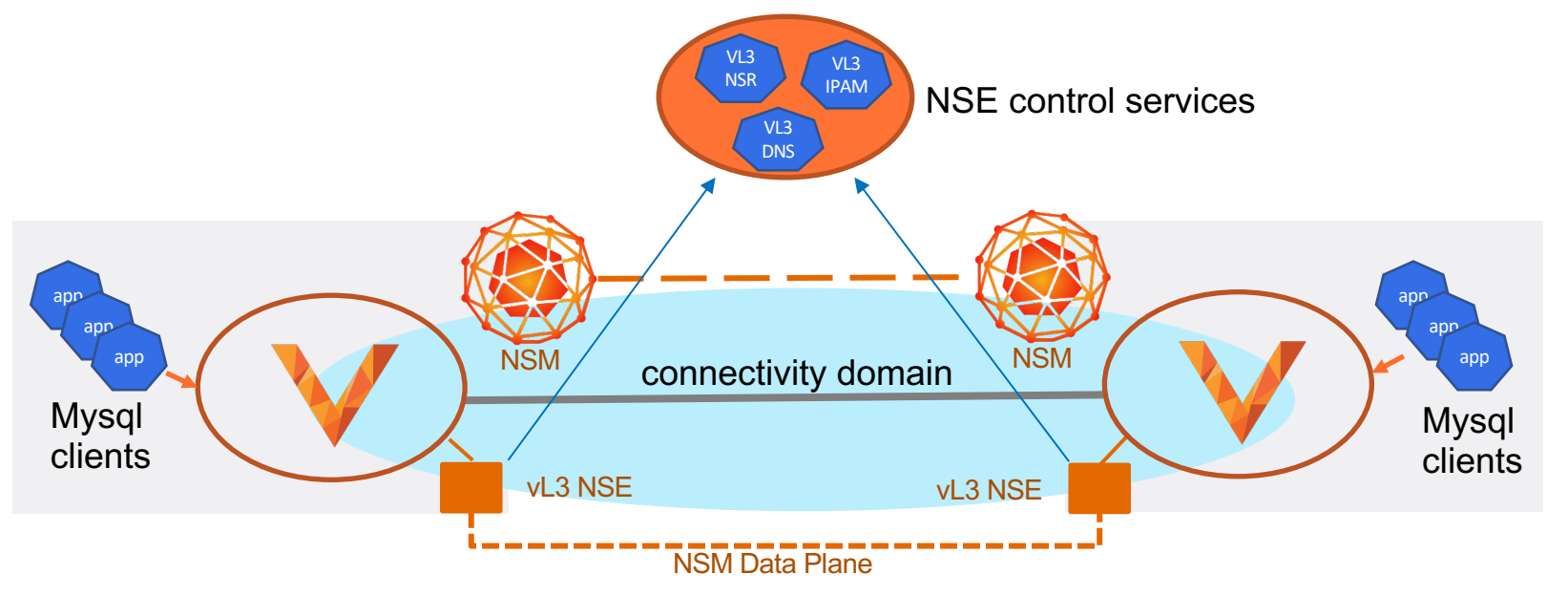

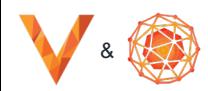

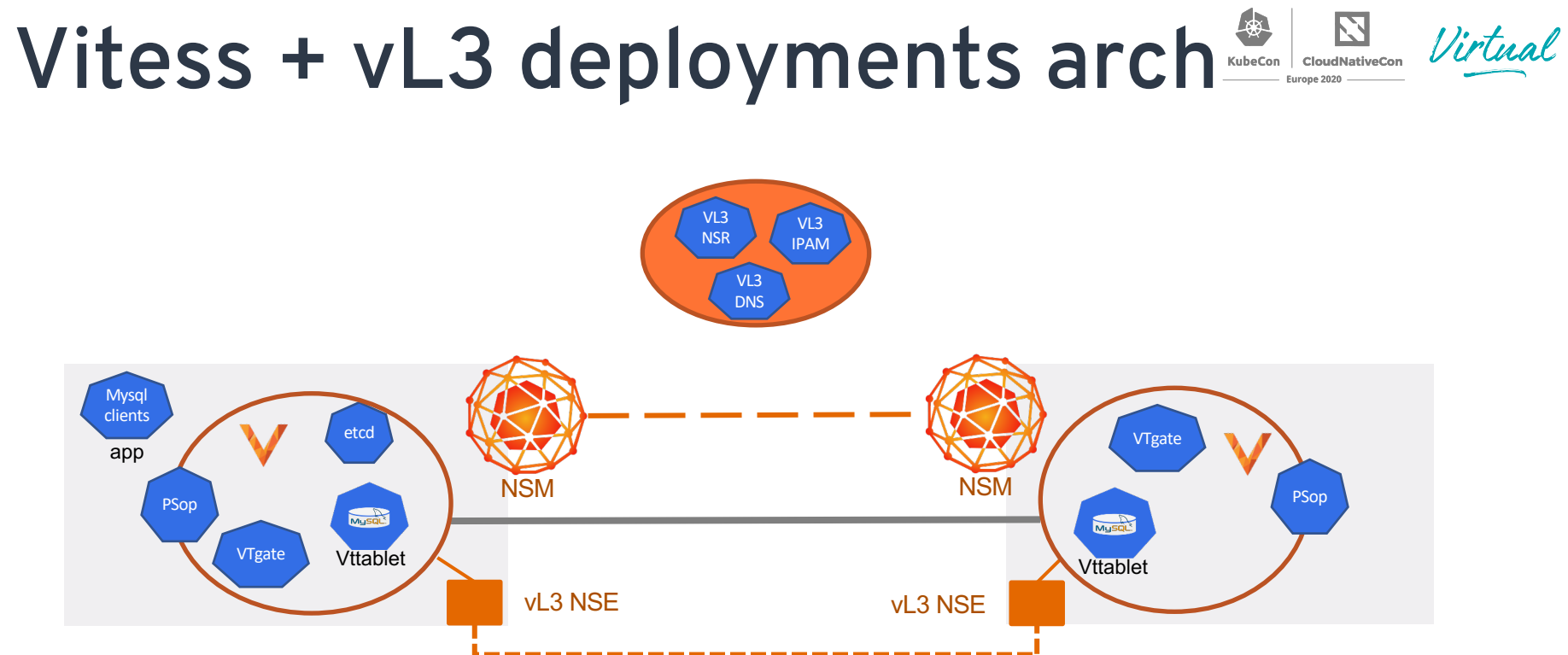

NSM Data Plane

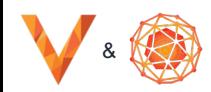

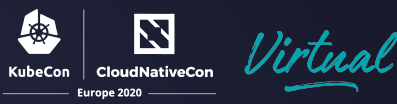

# Integration Demo

### Demo Details

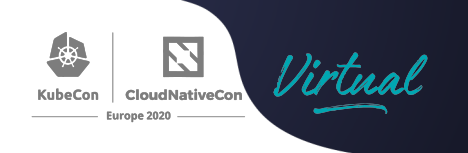

Pre-setup:

2 K8s clusters with NSM installed NSE control services setup in 3rd cluster with DNS zone

Demo Flow

- 1. Deploy virtual L3 Network Service Endpoints (NSEs) in each cluster configured for connectivity domain named "vitess"
- 2. Deploy Vitess pods to both clusters as virtual L3 NS clients
- 3. Use Vitess to create database table and shard config
- 4. Show how shards are split between clusters (cells)
- 5. Show replication across clusters via fail-over
	- 1. Intercluster network provided via connectivity domain

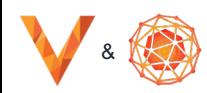

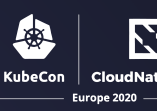

#### References

#### NSM + vL3

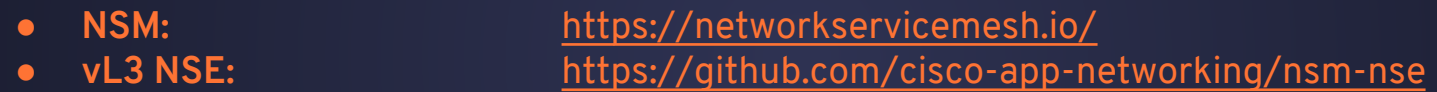

#### Vitess

- 
- 

● Vitess https://vitess.io/ • PlanetScale operator https://docs.planetscale.com/vitess-operator/overview

#### The Vitess Schedule

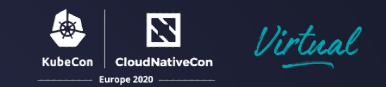

Tuesday, 18 August

- 14:30 CEST
	- Vitess Intro: How to Migrate a MySQL Database to Vitess Sugu Sougoumarane & Morgan Tocker, PlanetScale
- 16:21 CEST
	- Sponsored Keynote: Network, Please Evolve: Chapter 3, Stretching Out Vijoy Pandey, Vice President and CTO of Cloud, Cisco

Wednesday, 19 August

- 14:30 CEST
	- Zero Downtime Data Relocation with Vitess Liz van Dijk & Deepthi Sigireddi, PlanetScale
- 16:55 CEST
	- Vitess Deep Dive: Deployment Design Dan Kozlowski & Andres Taylor, PlanetScale
	- Multicloud Vitess over Network Service Mesh Tim Swanson, Cisco & John Watson, **PlanetScale**

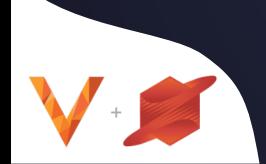

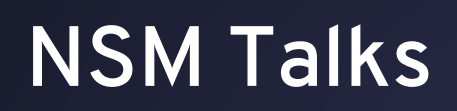

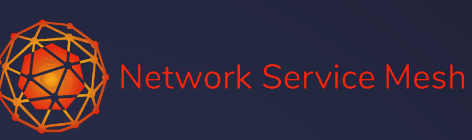

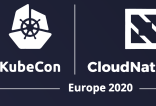

NSMcon EU: https://nsm.dev/events/nsmconeu2020

#nsm-interdomain-functional-walkthrough-use-cases-and-demo #using-dns-to-smooth-your-nsm-adoption

Thursday, 20 August

- 13:45 CEST
	- Episode IV: A New Network Service Mesh Fredrick Kautz, Doc.ai & Nikolay Nik **VMware**

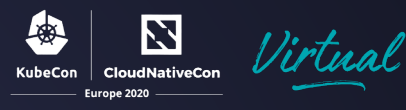

#### About John Watson

#### About Tim Swanson

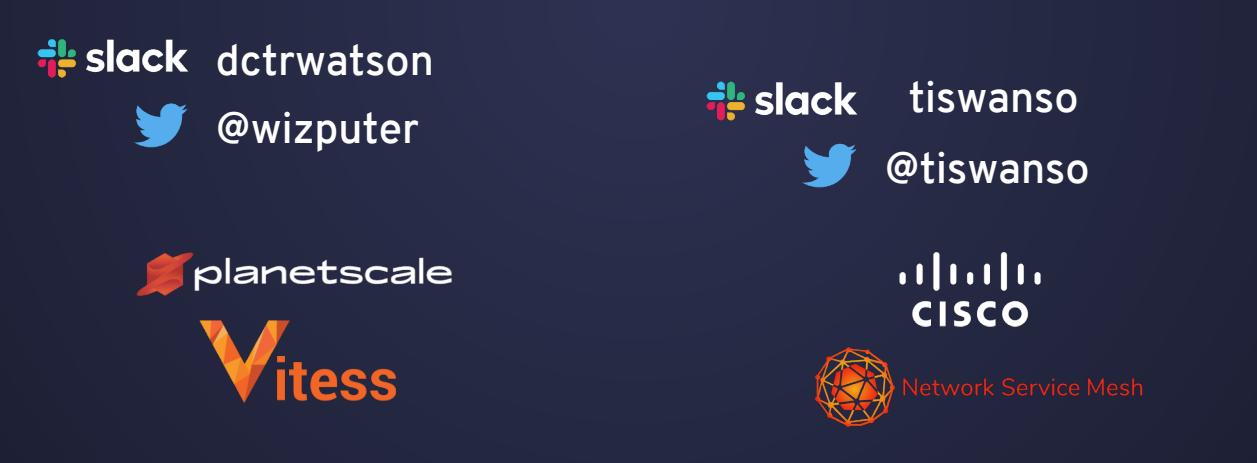

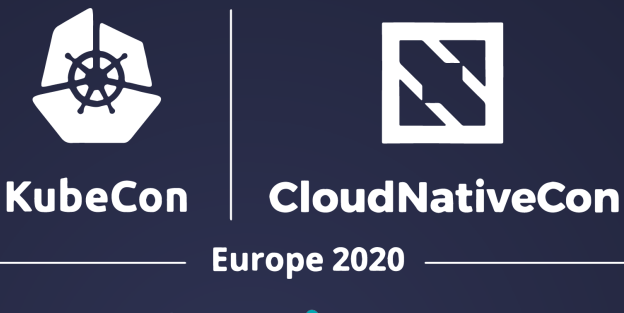

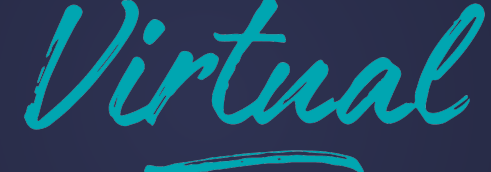

# Thank you!